## **XERENCIA DE URBANISMO - 2020**

Data de Referencia: 30/09/2020 Data de Creación: 02/10/2020

## **ESTADO DE LIQUIDACIÓN DEL PRESUPUESTO**

## RESULTADO PRESUPUESTARIO

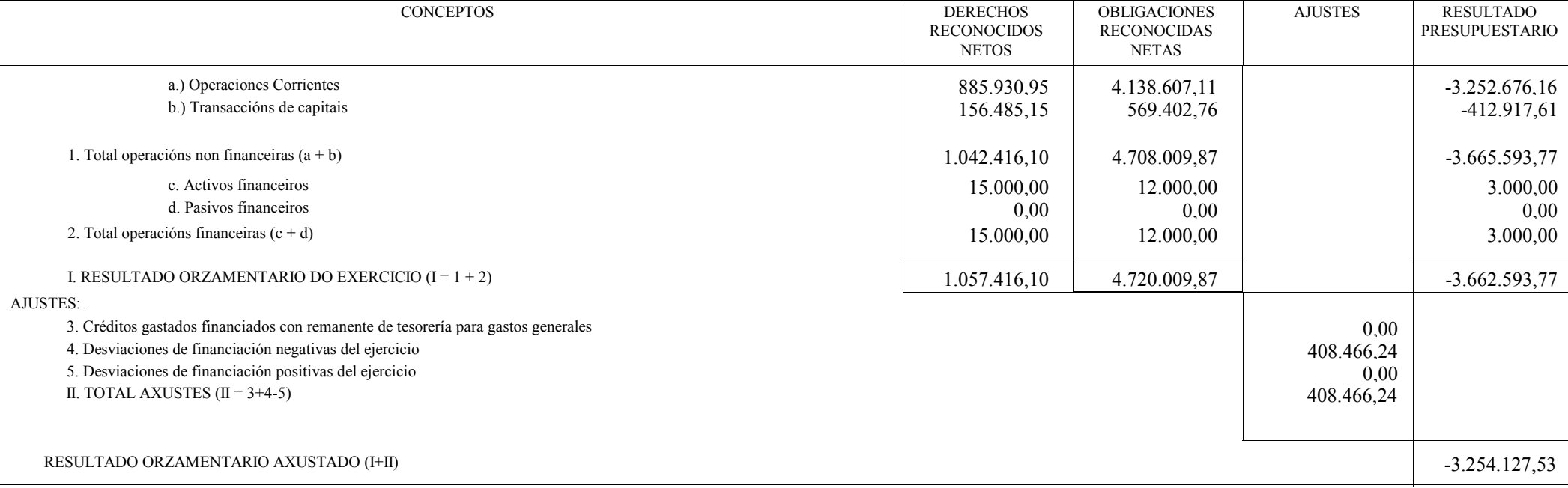